### Digital snow melt - Automated forecasting from snow parameters

Florian Donhauser, Fabienne Greier, Md. Forhad Hossain,

Robin Mittas, Wudamu

Technical University of Munich & ThinkOutside

Munich Data Science Institute (MDSI)

TUM Data Innovation Lab (TUM-DI-LAB)

Munich, 25th of February 2022

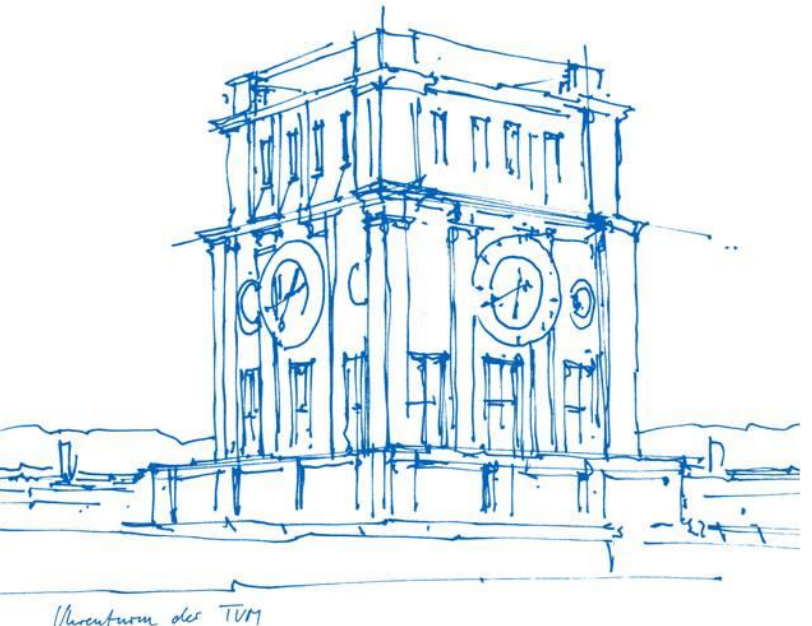

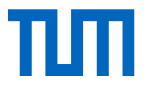

#### Team members

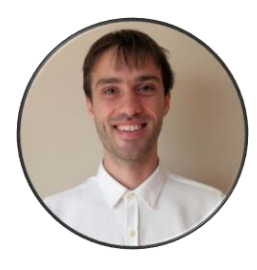

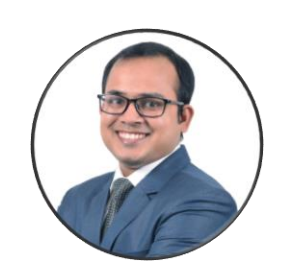

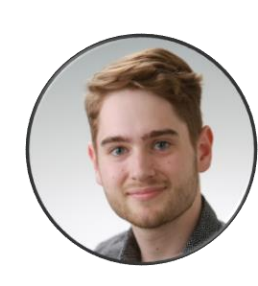

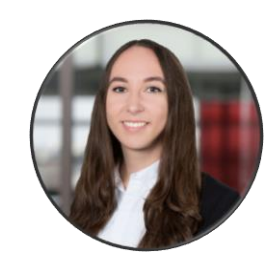

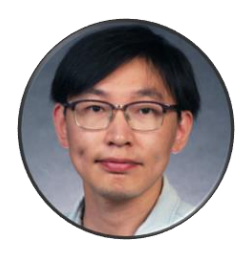

Robin, Mathematics in Data Sciene

Forhad, Data Engineering and Analytics

Florian, **Informatics** 

Fabienne, Robotics, Cognition, Intelligence

Wudamu, Electrical and **Computer** Engineering

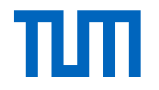

# THINK OUTSIDE

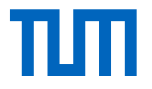

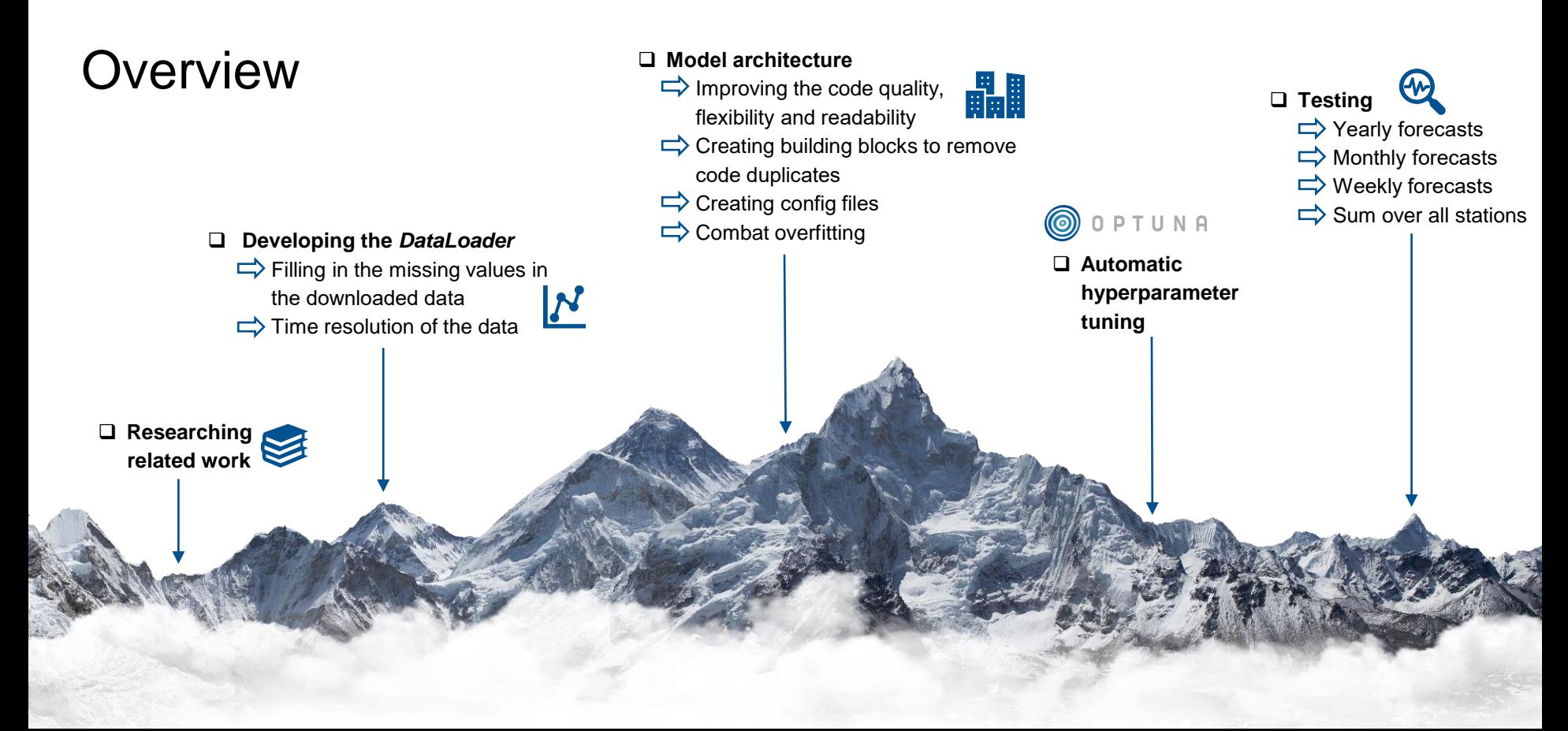

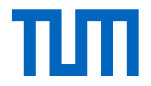

#### Related work

#### **Long-term Reservoir Inflow Forecasts: Enhanced Water Supply and Inflow Volume Accuracy Using Deep Learning (Herbert, Z. et al.)**

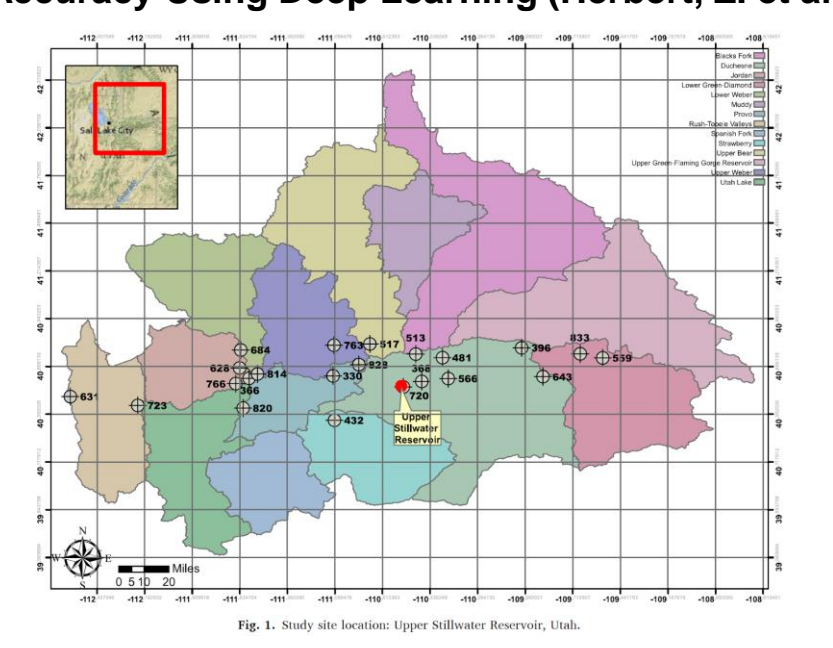

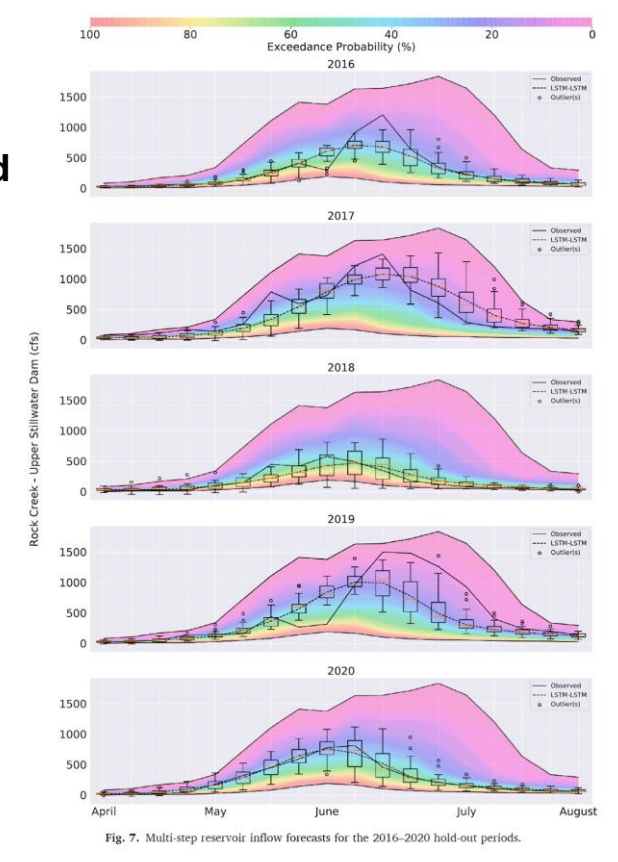

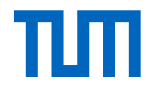

#### Data preprocessing

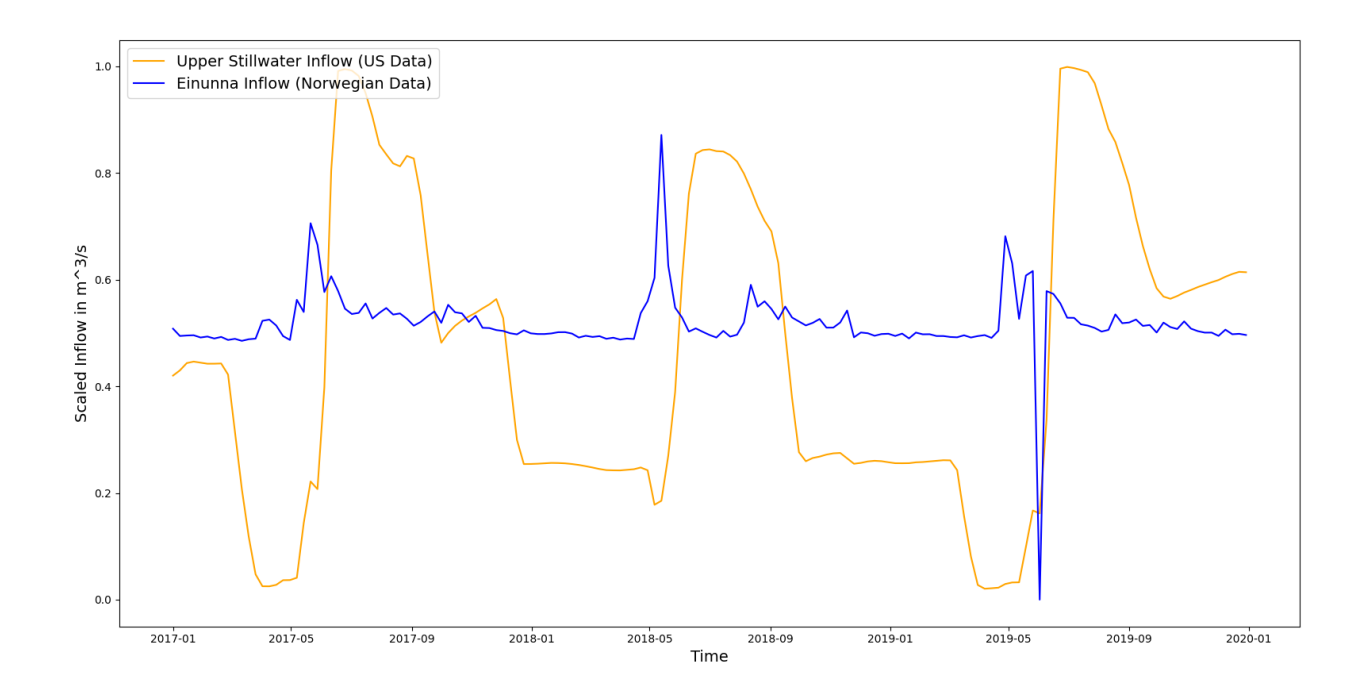

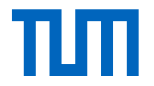

#### **DataLoader**

- 1. Data source
- 2. Data acquisition
- 3. Data cleaning

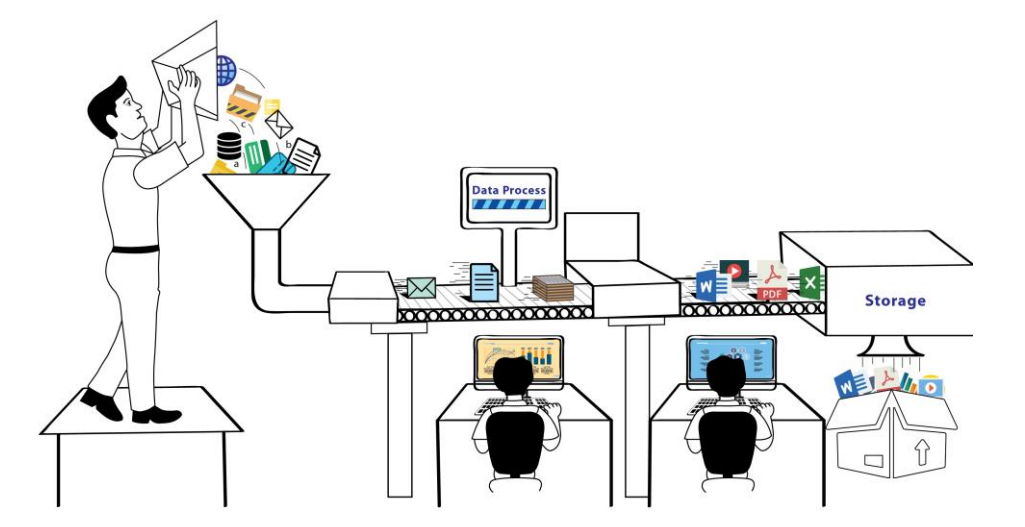

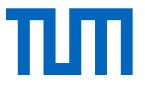

#### Data source

#### First data source:

Name:

• Norwegian Water Resources and Energy Directorate (NVE)

Measurements:

- Water equivalent of snow
- Snow depth
- Air temperature
- Snow depth
- ...

What we used:

- Download the measurements of the stations which include water equivalent of snow
- Includes 15 stations

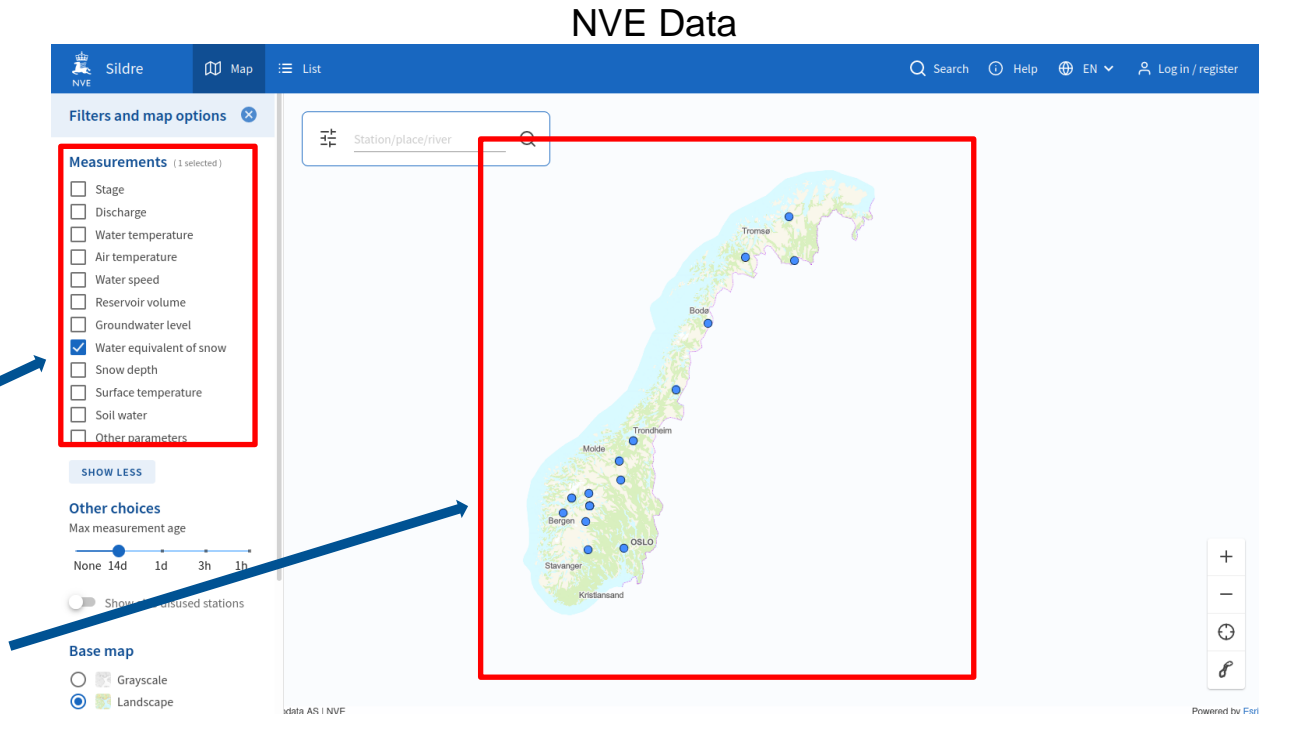

#### source: https://sildre.nve.no/map

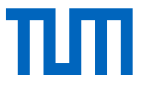

#### Data source

#### Second data source:

Name:

• Inflow-glomma

Measurements:

• Inflow data of the station

What we used:

• All 18 stations

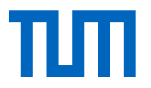

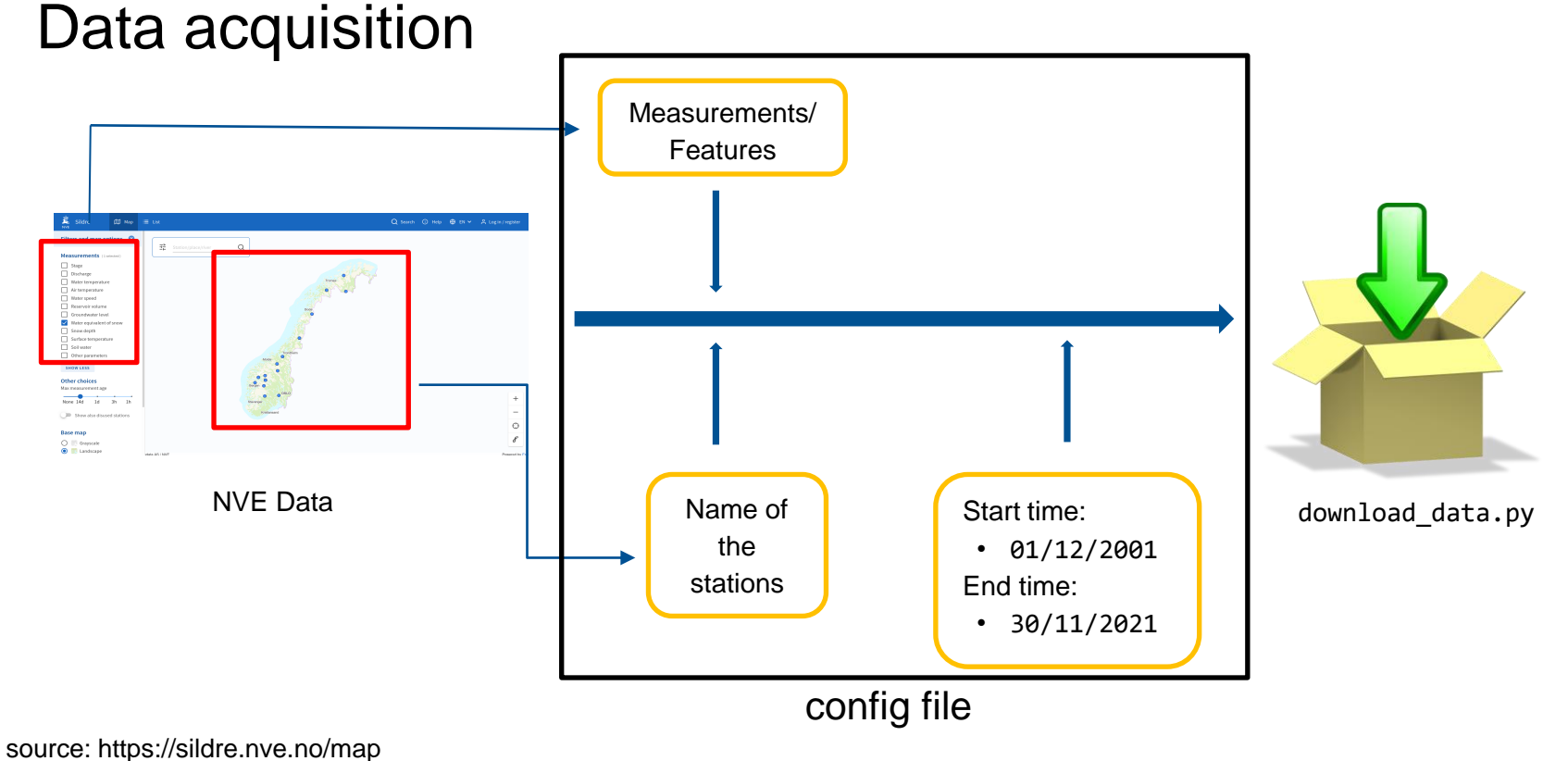

source: https://pixabay.com/vectors/box-data-download-icon-save-1292866/

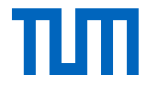

#### Downloading the original data from NVE

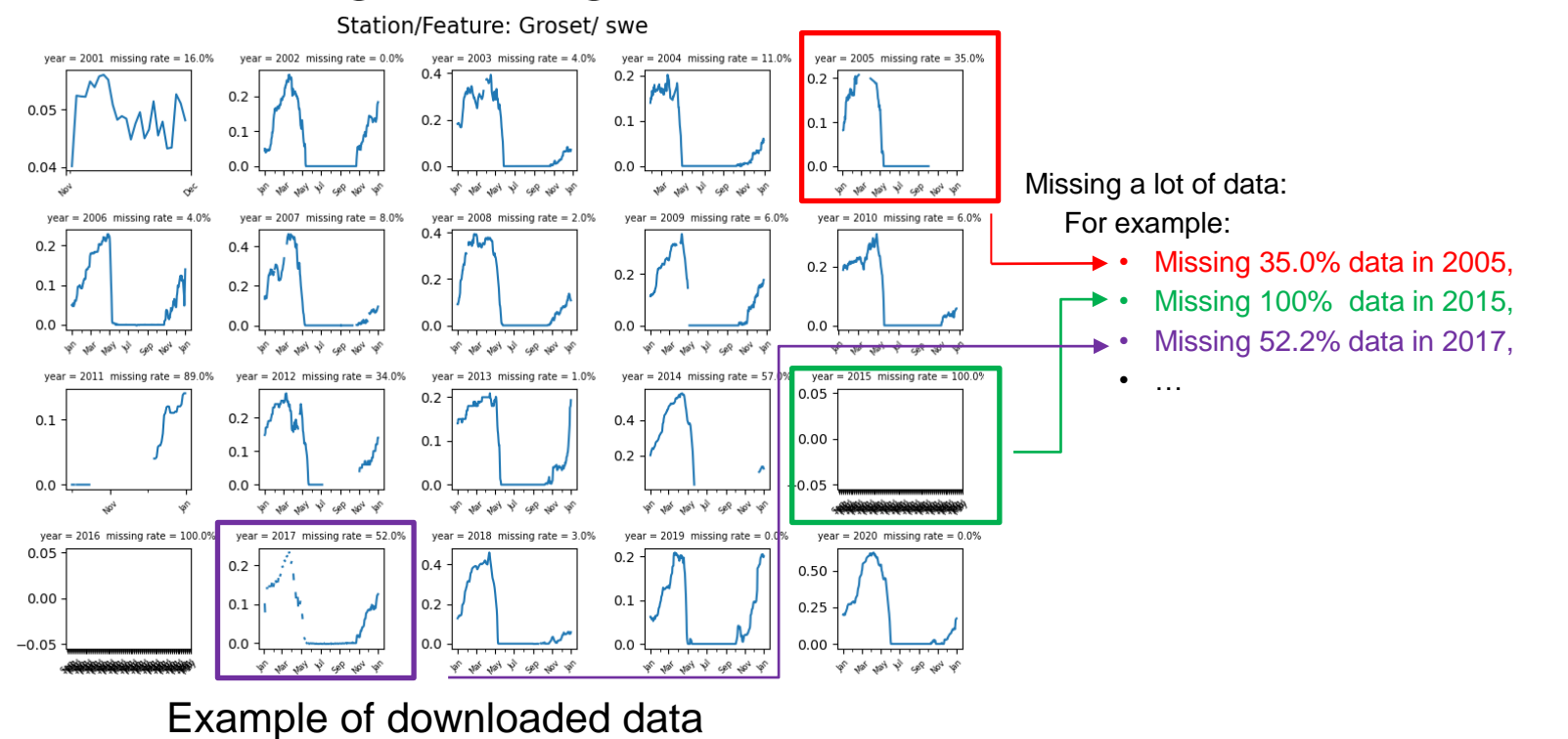

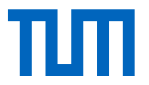

#### Data cleaning for NVE data

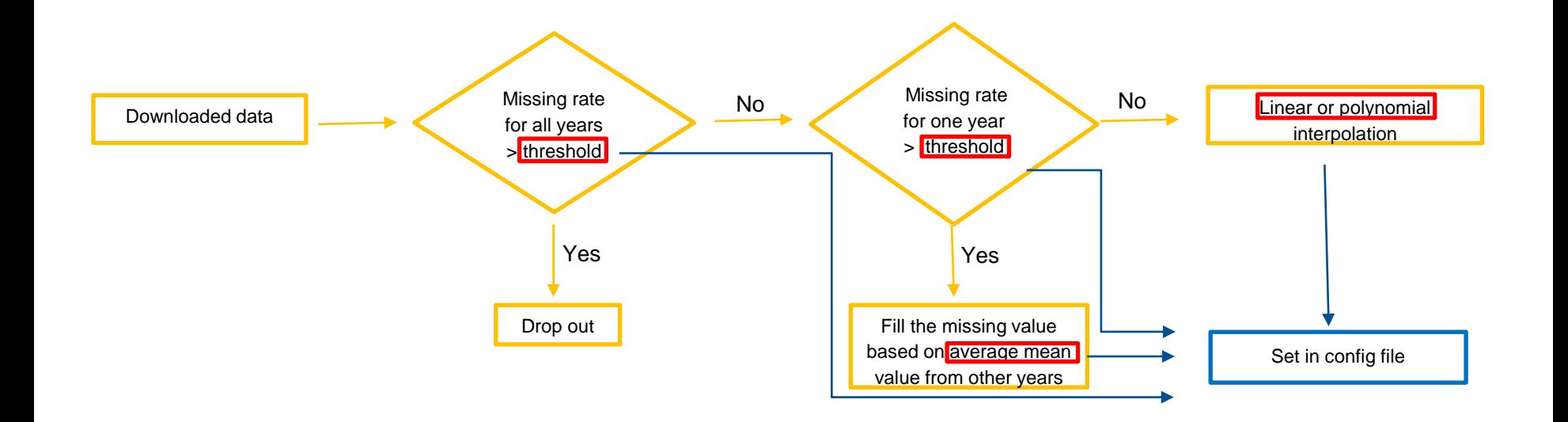

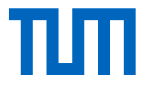

#### Example of the cleaned NVE data

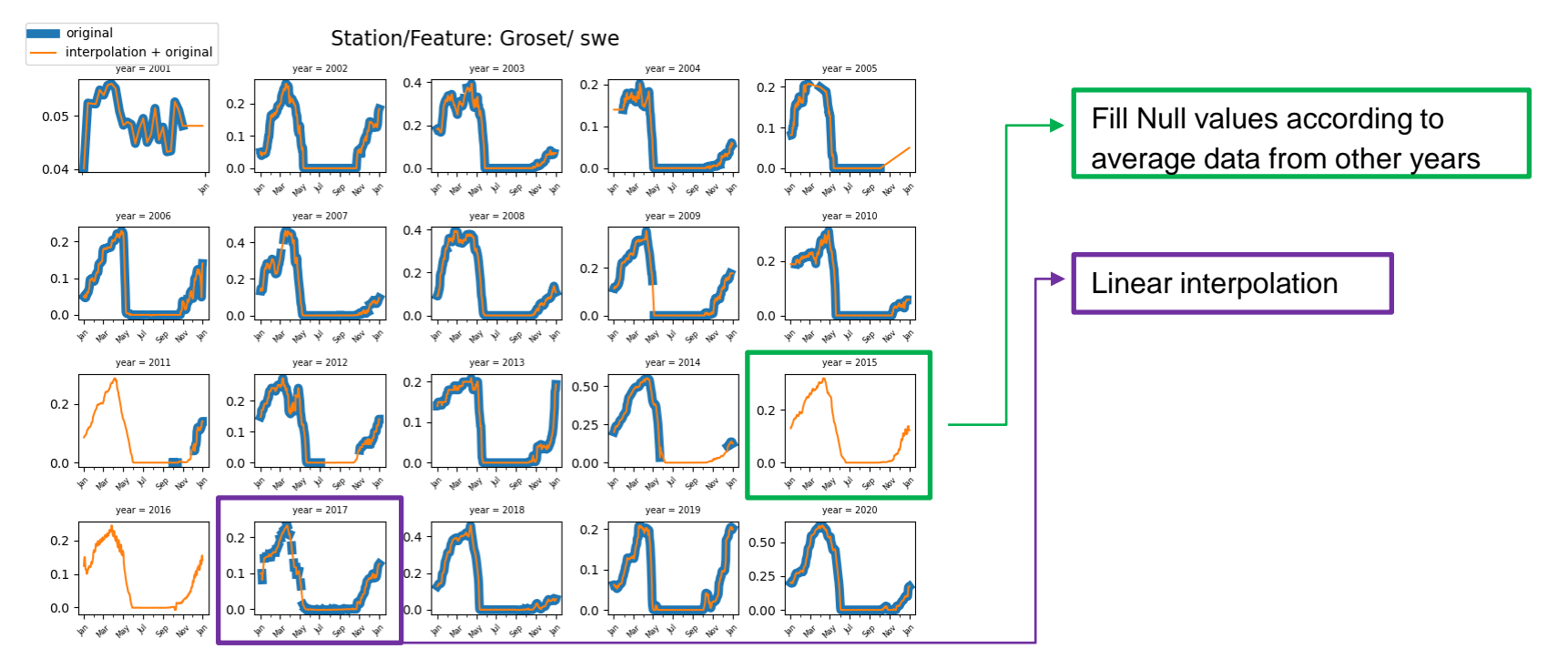

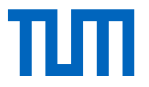

#### Water inflow data

Water inflow data is provided by "Think Outside " and it is an Excel file which contains 18 stations over 40 years

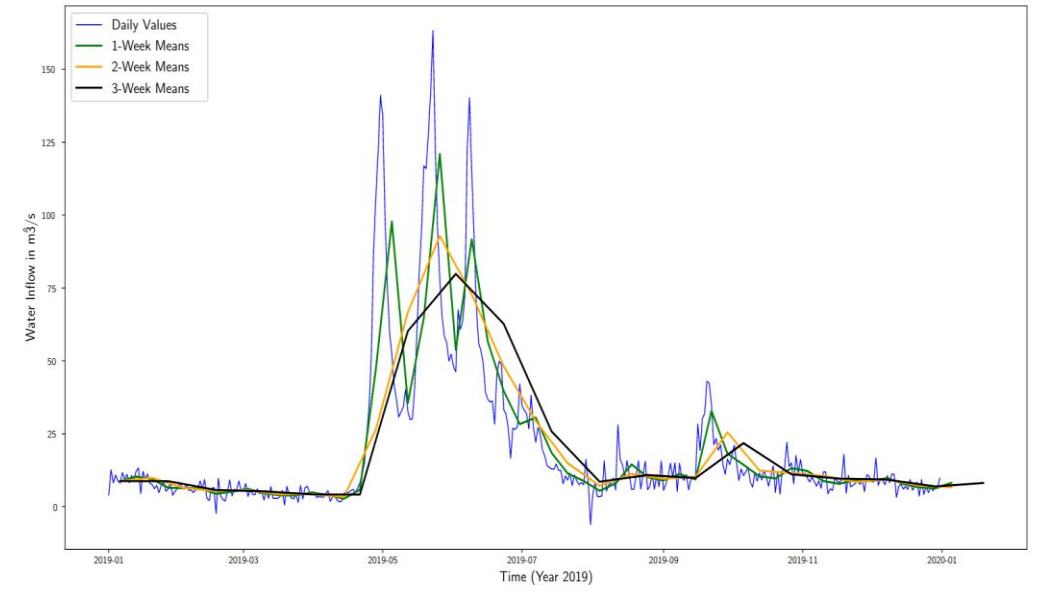

Inflow values of Norwegian reservoir lake "Aursunden" with different resampling methods

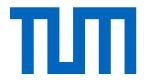

**Time-Series Sliding** Window Output

#### Existing architecture by Herbert et al.

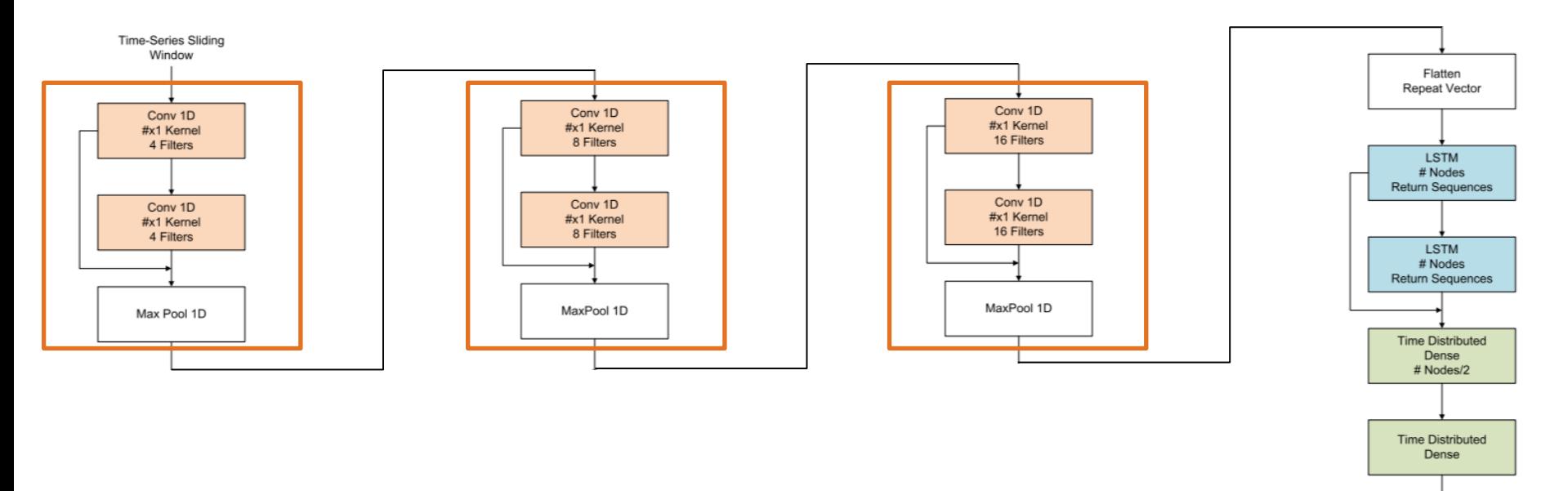

#### Existing architecture

Code duplicates in their code

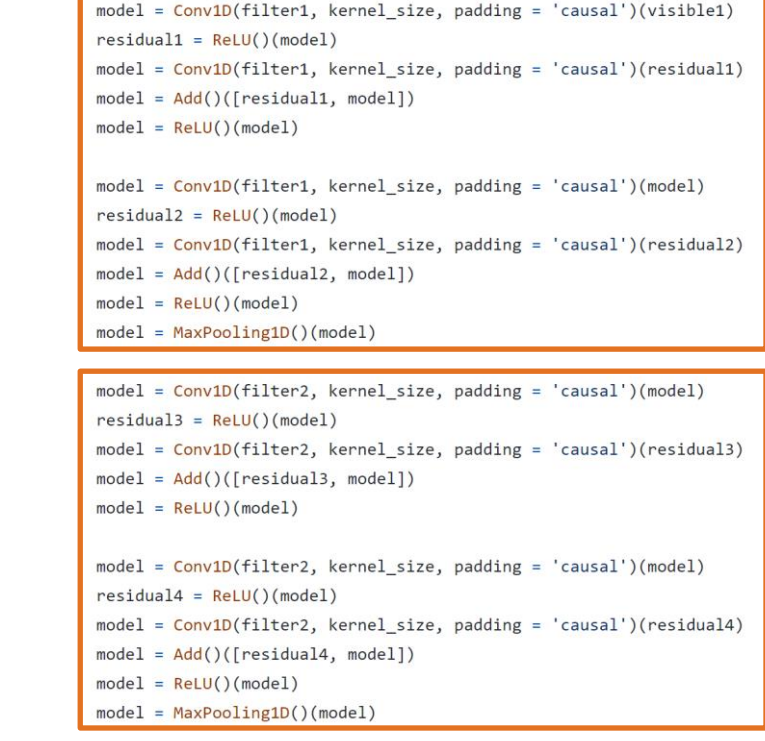

 $\mathbf{\hat{c}}$ 

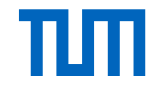

### Existing architecture – further problems

- Hard-coded values, no configuration file:
- 259 # Declare model input parameters
- input\_length, output\_length, repeats, year = 20, 15, 30, 2019 260
- No real code structure, complete code in one big file
- No main function
- Dependencies without version number, partly outdated libraries
- Insufficient documentation/comments in the code

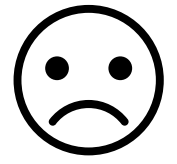

#### **Dependencies**

- Python 3
- $\bullet$  Climata
- Tensorflow
- Matplotlib
- · Sklearn
- Seaborn
- Datetime
- Pandas
- Numpy

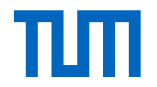

 $\rightarrow$  Forecast

TimeDistributed

Dense

#### Our model architecture

• Remove code duplicates by creating a "block" Residual CNN Block Residual CNN Block Residual CNN Block

Flatten **Repeat Vector** 4 LSTM layers

• Structure of each residual CNN block

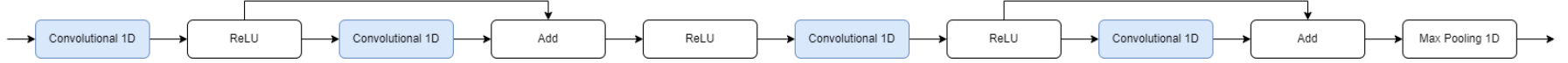

- Move hyperparameters into config file (config.yaml)
- n timesteps: 40 22

Time Series Window

**Input Matrix** 

- n outputs: 52 23
- Add TensorBoard logging

# n timestamps length of input window, 40 weeks (in case resampling method=1W) # n outputs how many weeks we want to predict (in case resampling method=1W)

TimeDistributed

Dense

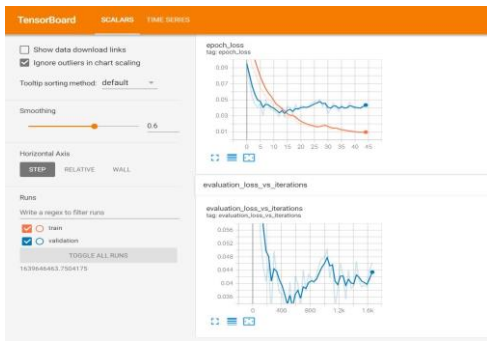

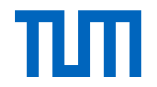

### Techniques to combat overfitting

- Dropout
	- For LSTM layers and between dense layers
	- Dropout probability in config file
- Batch Normalization
	- Output of 1D convolutions
	- Can be turned on or off
- L2 Regularization (weight decay)
	- Applied to weights of 1D convolutions and LSTM layers
	- Regularization factor in config file

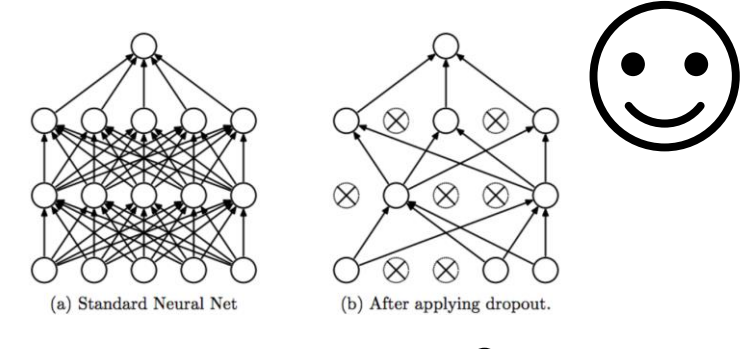

 $y = \gamma y_{norm} + \beta$ 

 $L_{total} = L +$  $\lambda$ 2  $|w||^2$ 

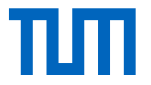

#### Hyperparameter optimization

- Two types of parameters: model parameters and hyperparameters
- 

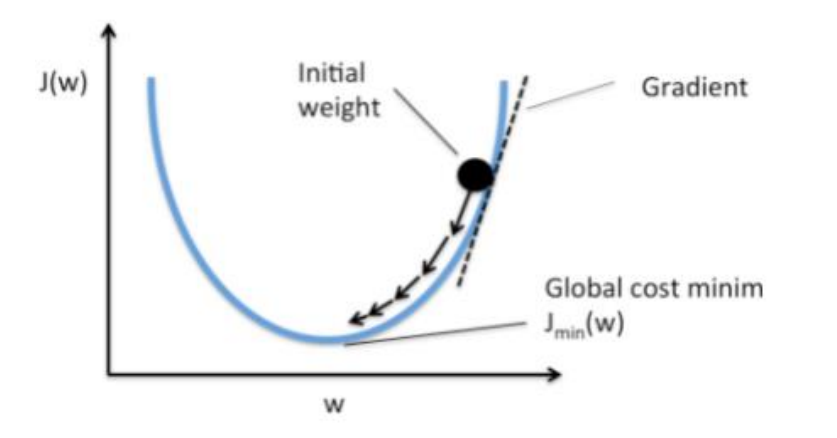

• Model parameters: learned Hyperparameters: set by the developers

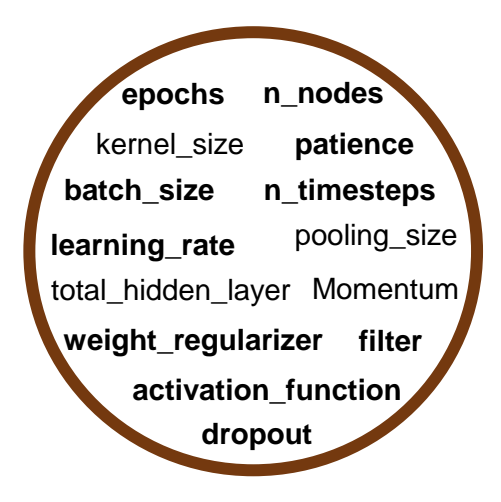

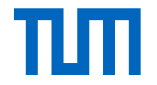

#### Hyperparameter optimization

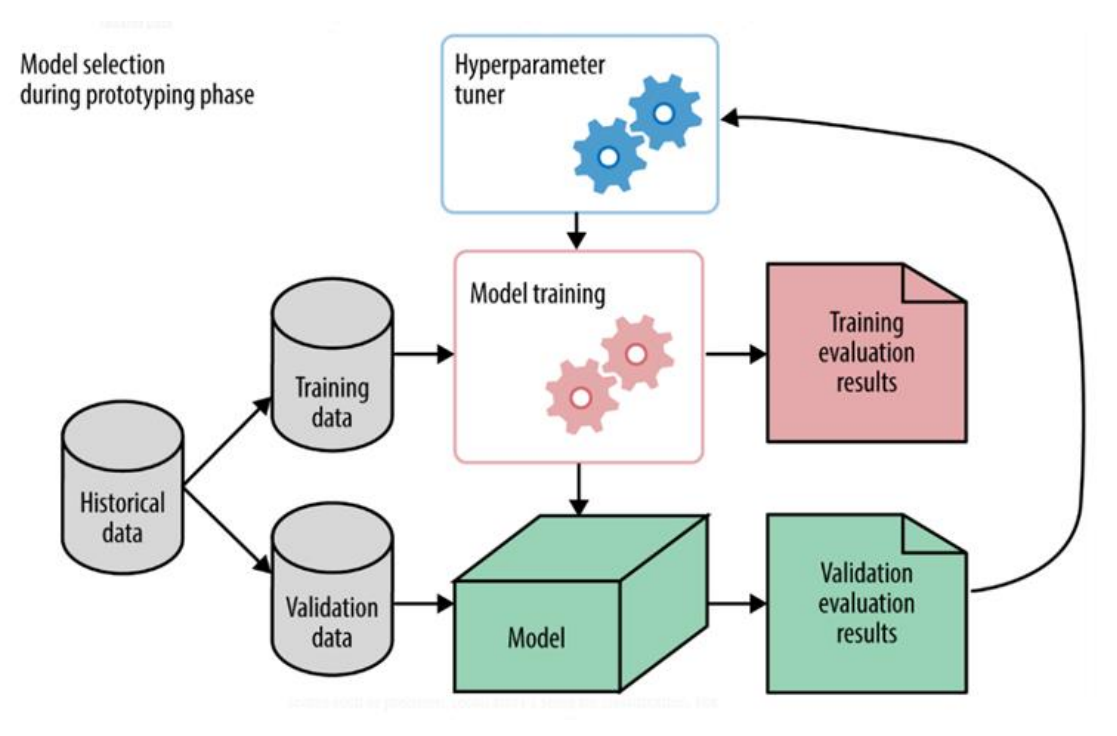

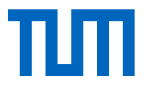

### Categories of hyperparameters

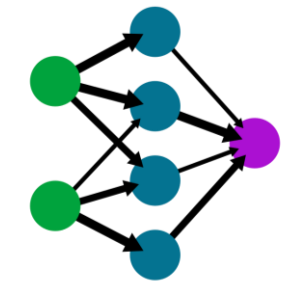

Model

- Size of layers
- Dropout probability
- Number of layers

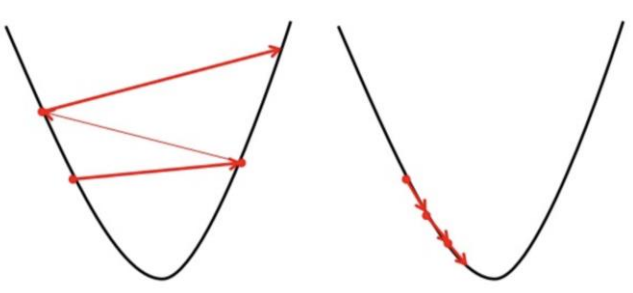

**Optimizer** 

- Learning rate
- Mini-batch size
- Early stopping (patience)

Data and others

- Input length
- Preprocessing

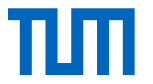

# **Why hyperparameter tuning /**

# **optimization?**

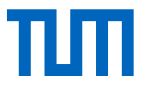

### Types of hyperparameter optimization

- Grid search
- Random search

• More advanced algorithms

Unimportant parameter

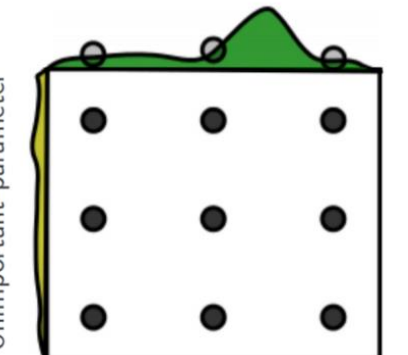

**Grid Layout** 

Important parameter

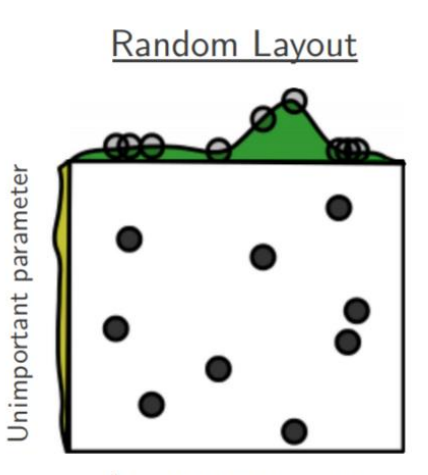

Important parameter

#### Manual hyperparameter optimization

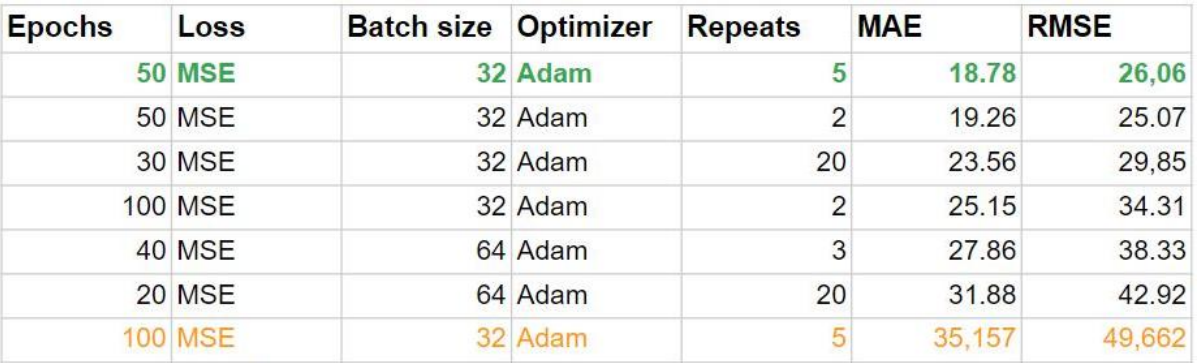

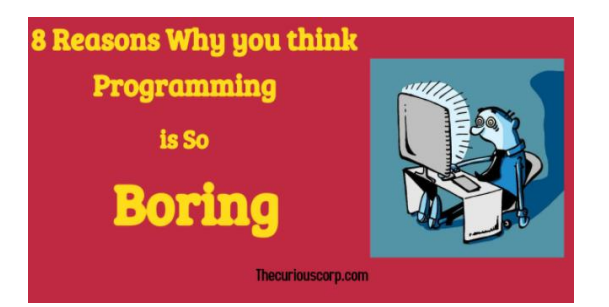

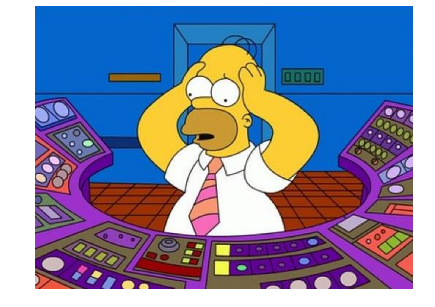

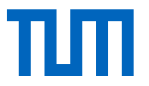

#### Automatic hyperparameter optimization

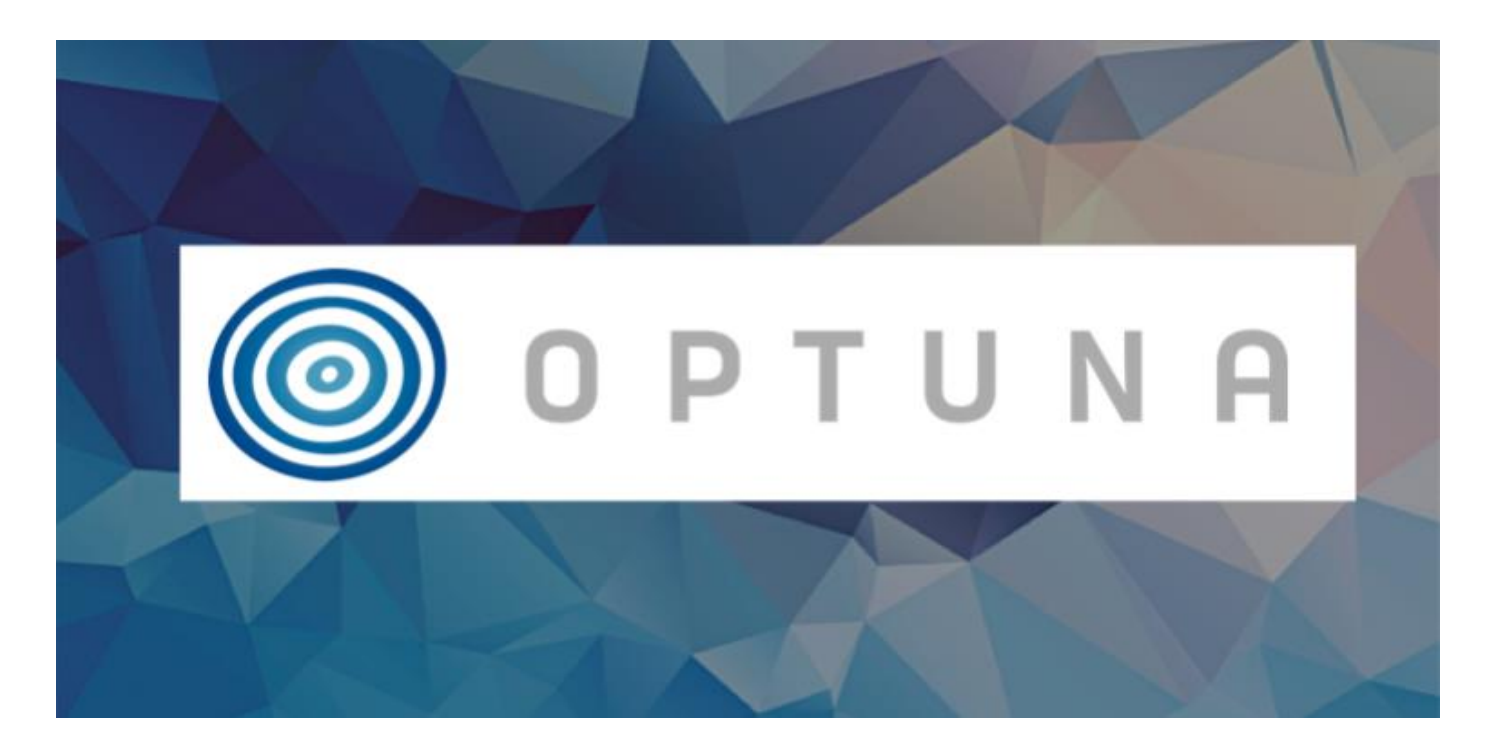

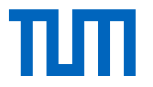

### Features of Optuna

- Automatization
- Easy to use and good documentation
- Different strategies are implemented (Tree-structured Parzen Estimator)
- Support for different data types and distributions
	- suggest\_categorical()
	- suggest\_int()
	- suggest\_uniform()
	- suggest\_loguniform()
	- $\bullet$  …

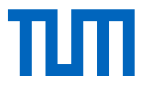

#### How to use Optuna?

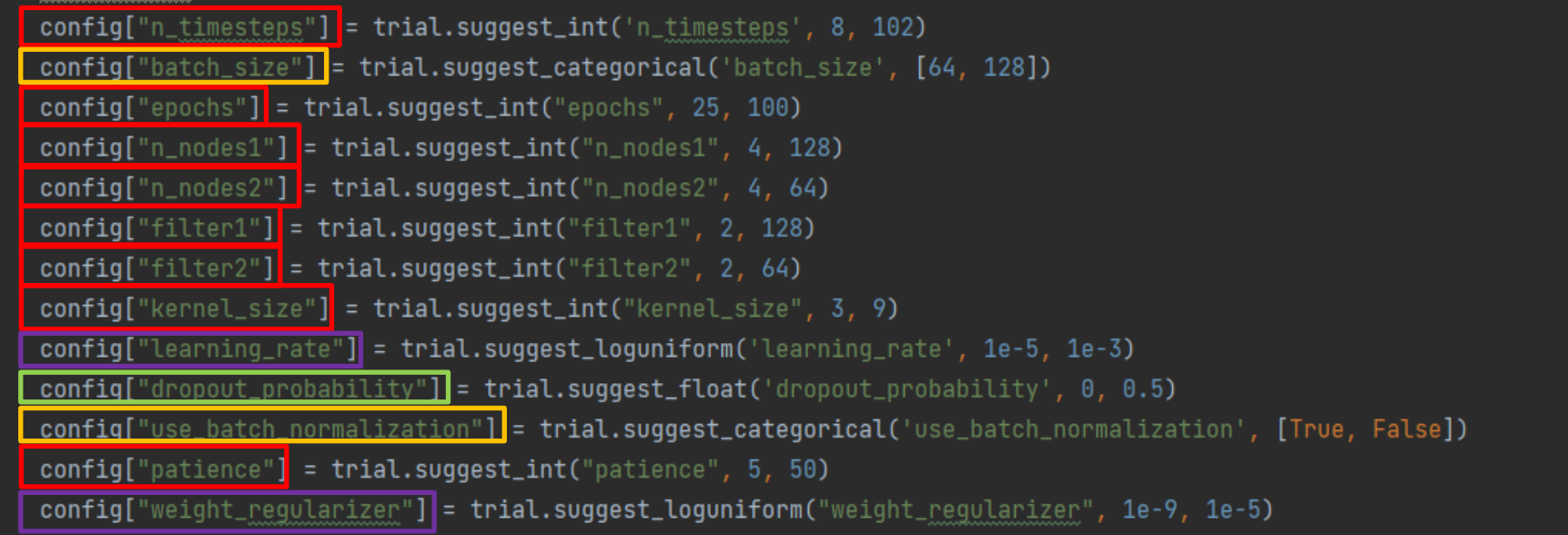

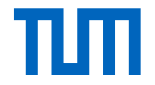

#### Why Optuna?

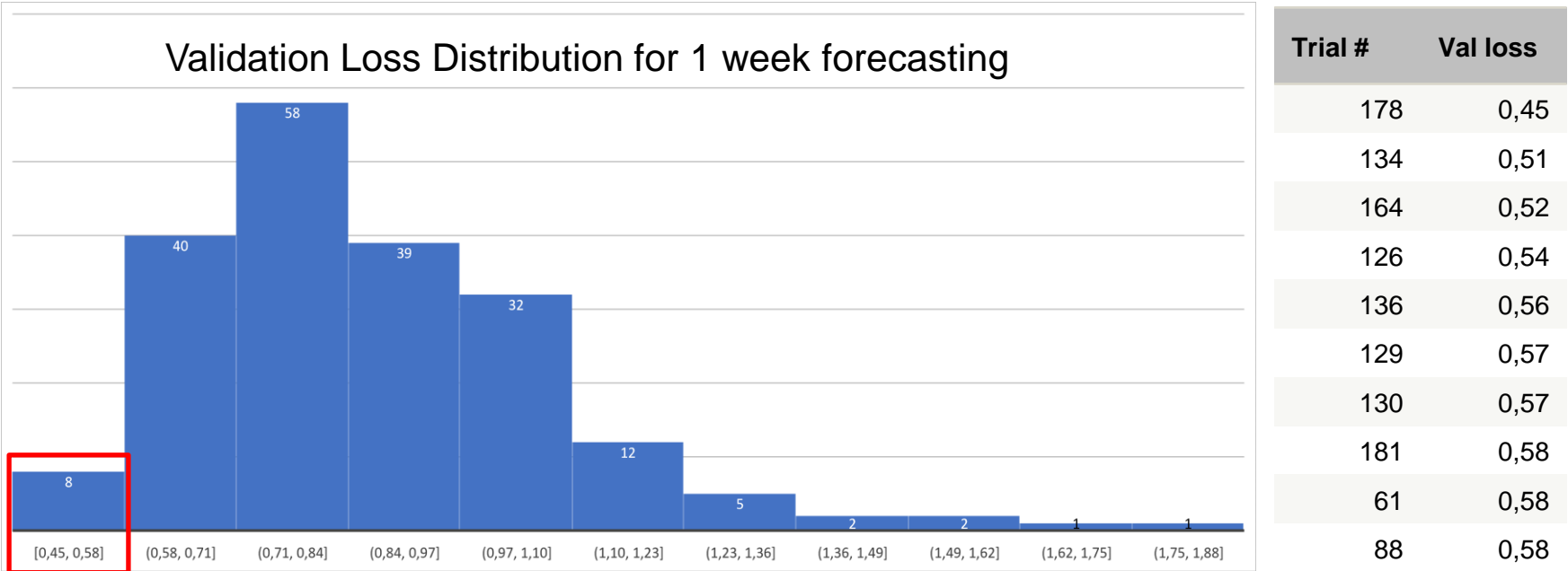

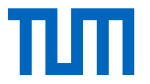

#### Target data (Inflow)

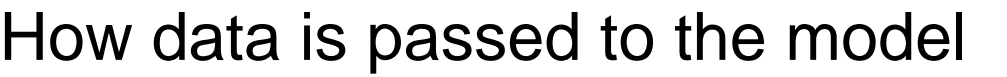

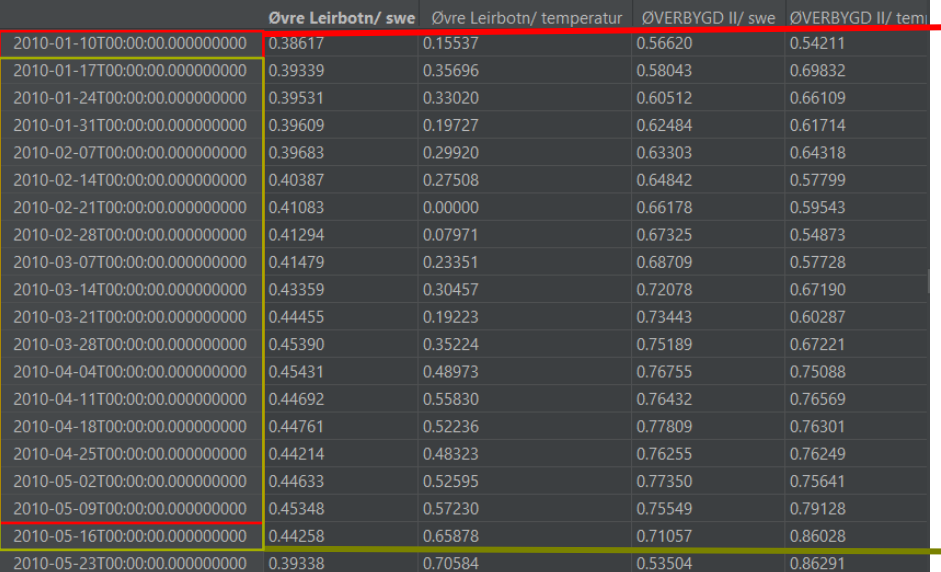

Input of model (downloaded data: SWE, temperature...)

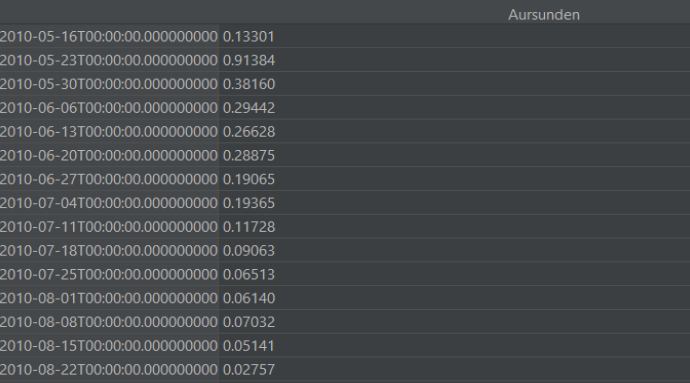

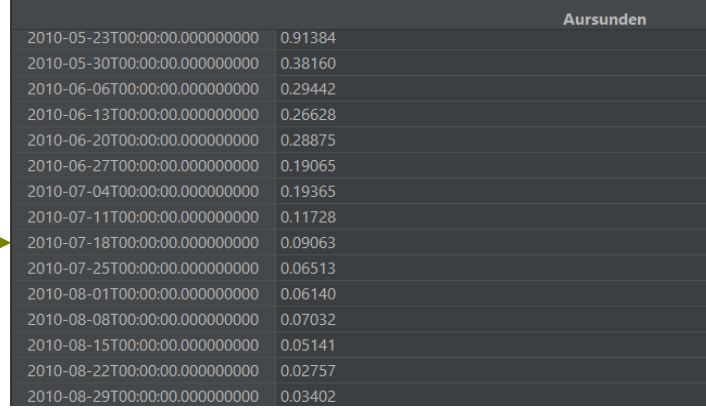

### Model settings

Model configurations:

- Loss function: MSE
- Optimizer: Adam
- Validation split: 0.2
- Repeats: 3

2 different sources for our target data (inflow time series):

- Time series containing 18 reservoirs
- Time series containing 1 reservoir

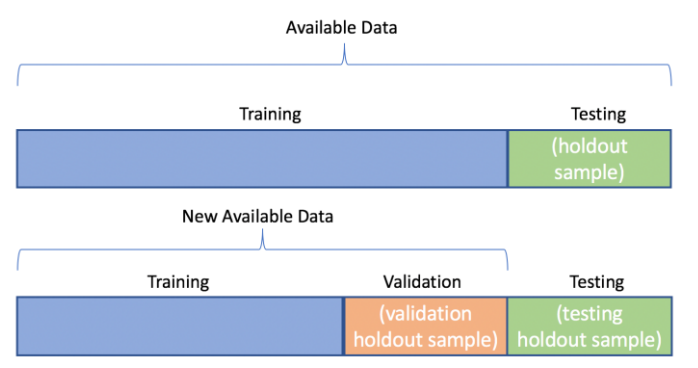

For "real" future forecasts no test set

## Data quality

- Inflow (today) = reservoir volume (tomorrow) reservoir volume (today) + outflow (today)
- Errors in measurement of the inflow  $\implies$  inflow often small compared to outflow and changes in reservoir volume  $\implies$  relatively small errors and inaccuracies in water level or outflow can result in large errors in calculated inflow

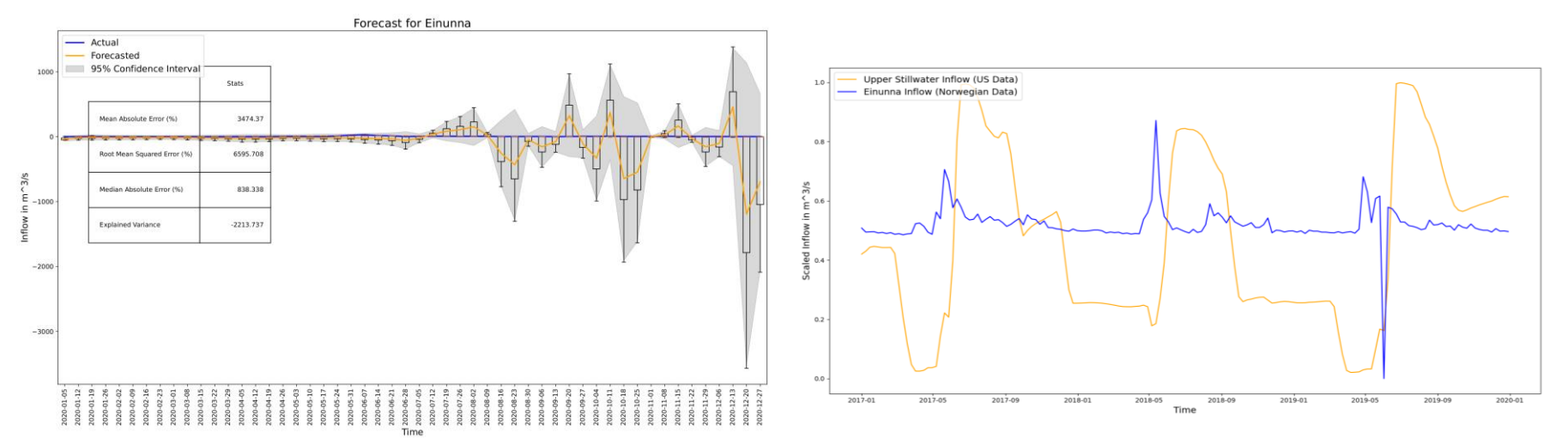

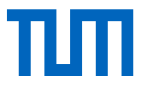

#### Yearly forecasts 2020

#### Without hyperparamter tuning With hyperparamter tuning

#### ( $\rightarrow$  predicting 52 weeks based on the previous 40 weeks) ( $\rightarrow$  predicting 52 weeks based on the previous 98 weeks)

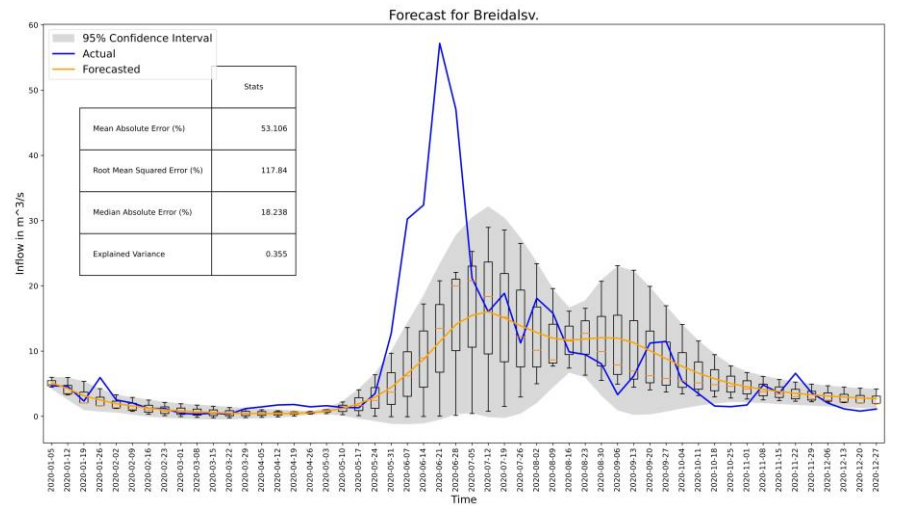

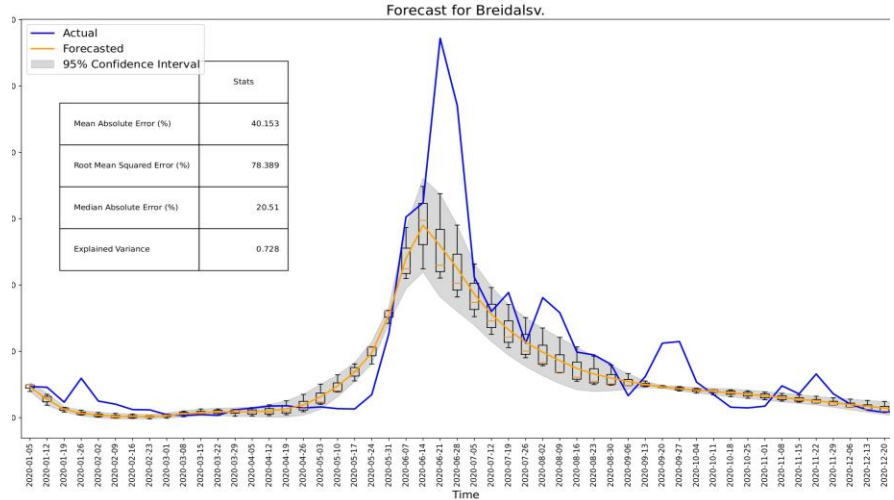

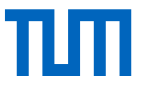

#### Yearly forecasts 2021

#### Without hyperparamter tuning With hyperparamter tuning

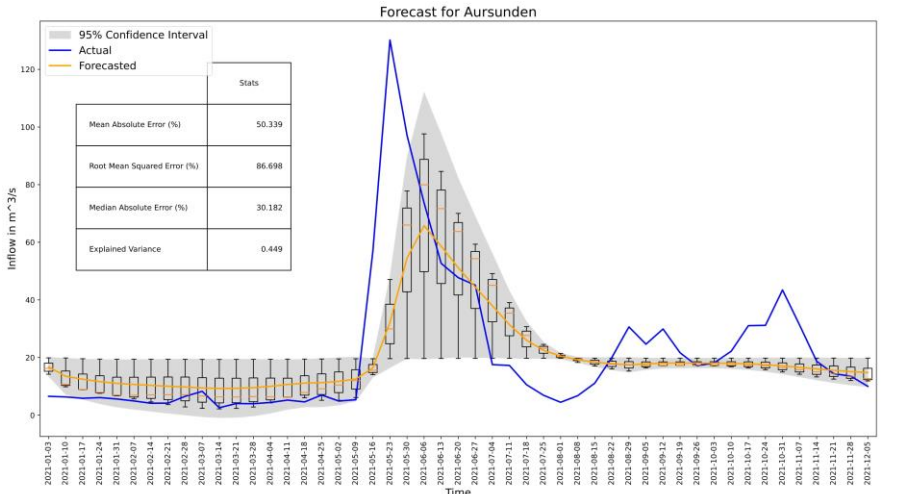

( $\rightarrow$  predicting 49 weeks based on the previous 40 weeks)  $\rightarrow$  predicting 49 weeks based on the previous 98 weeks)

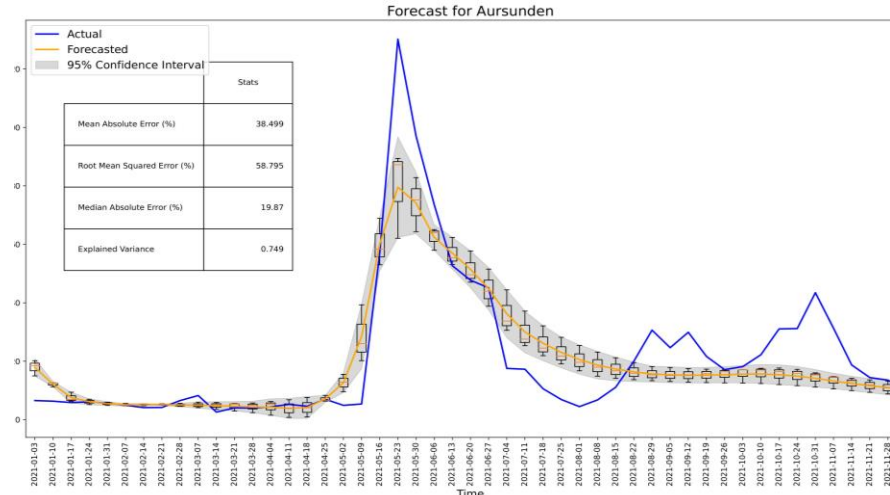

Note: Inflow time series ends in November 2021

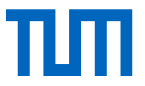

### Bad station – with hyperparamter tuning

- Negative values (also in previous years)
- Many ups and downs  $\rightarrow$  Hard to make accurate predictions

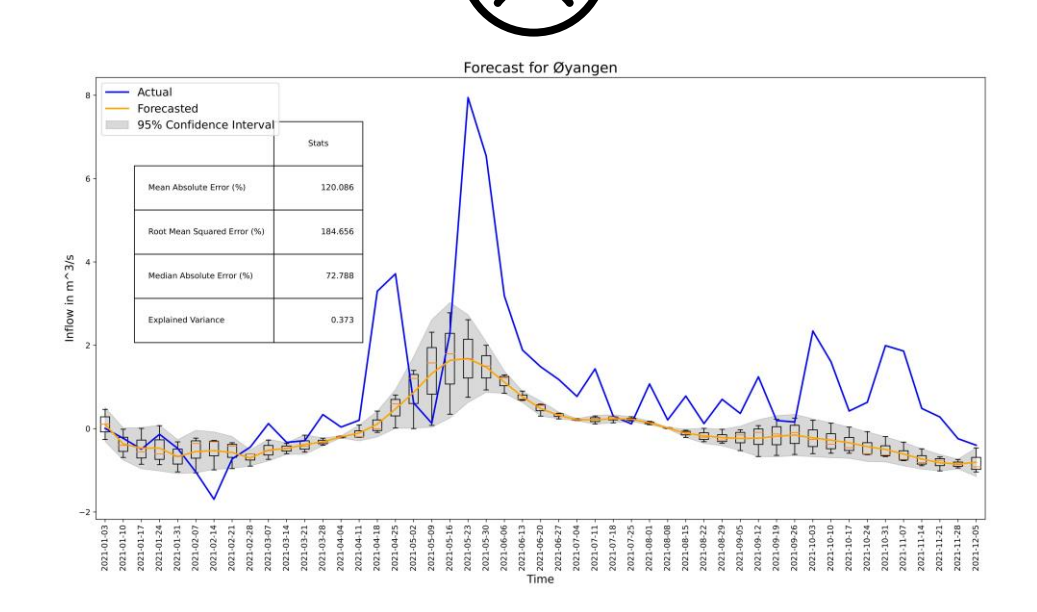

#### Performance on annual forecasts 2021 over all 18 stations

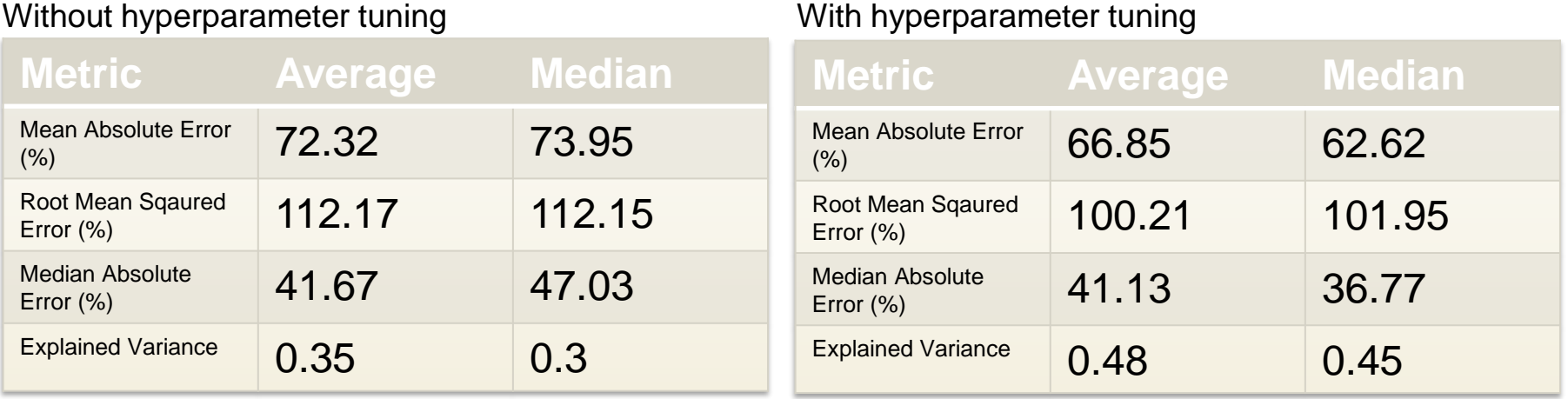

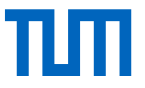

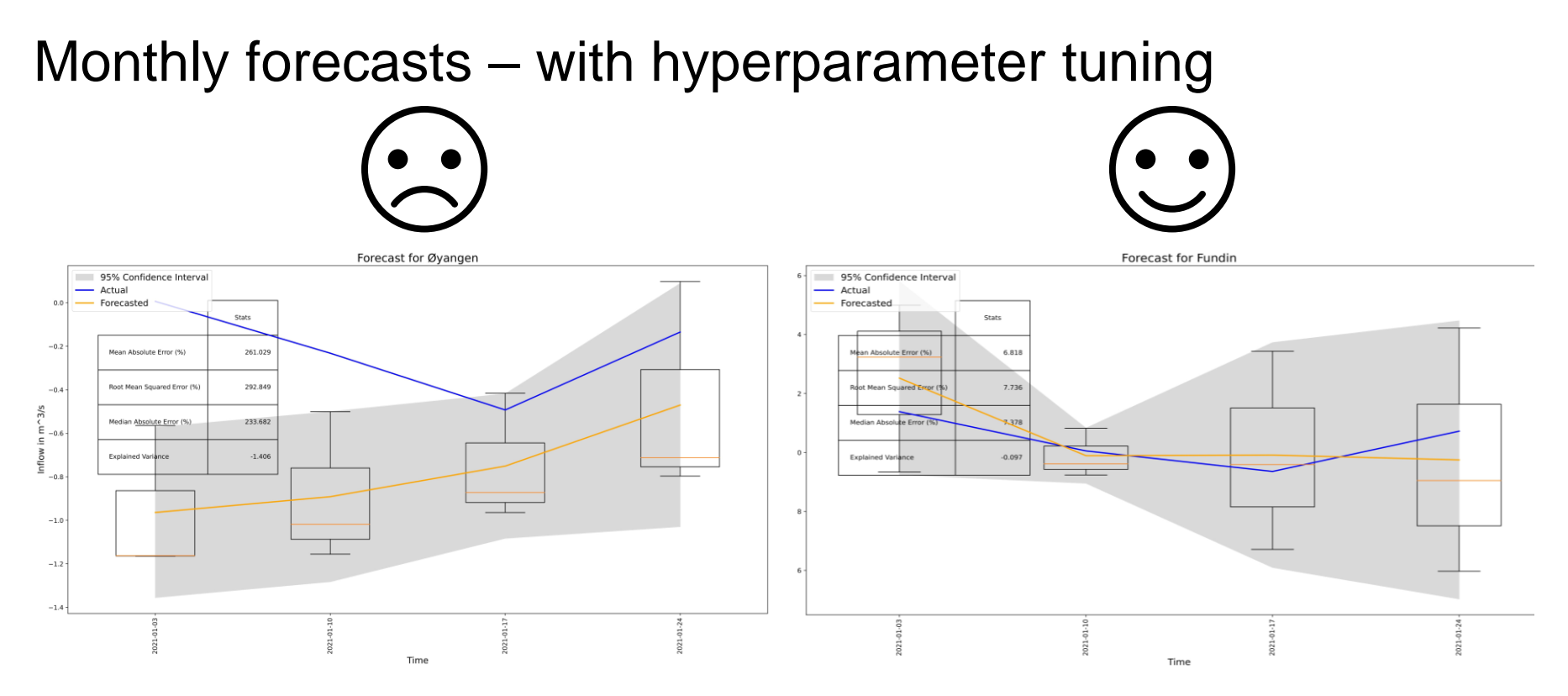

**→ Again station Øyangen** 

#### Performance on monthly forecasts over all 18 stations

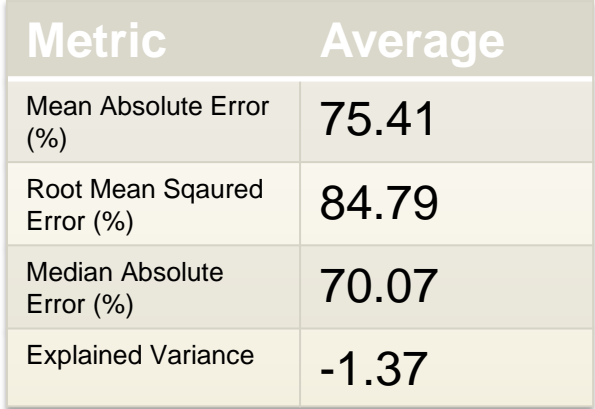

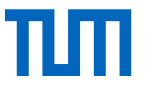

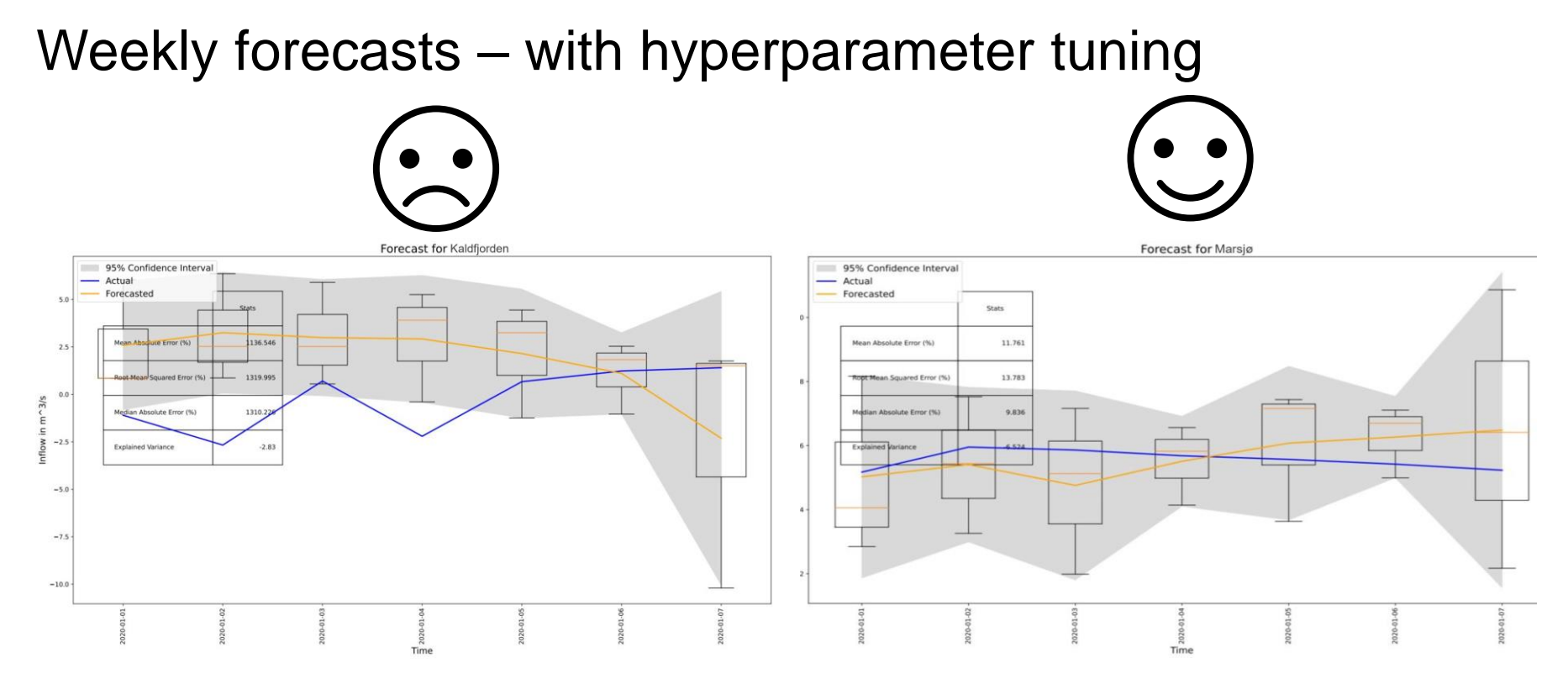

Negative values and mean of actual values close to 0

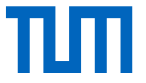

#### Performance on weekly forecasts over all 18 stations

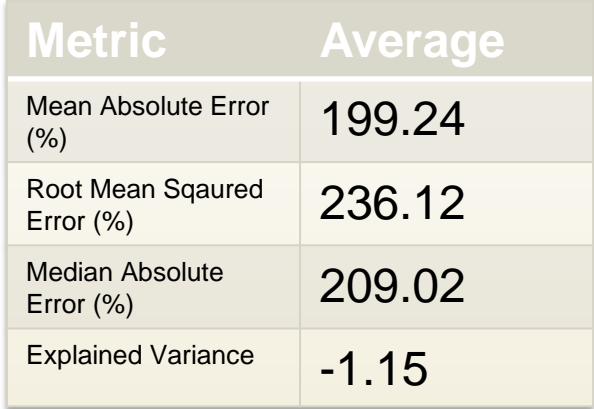

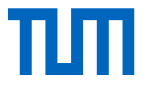

#### Weaker performance on weekly forecasts?

- Data quality:
	- 1. More noise in the data (Not resampled to weekly averages)
	- 2. More fluctuations
	- 3. More negative values  $\rightarrow$  Normalized metrics = divided by mean of actual values (which might be close to 0 due to negative values)  $\rightarrow$  "Worse" accuracy based on metric  $\rightarrow$  same holds for monthly forecasts (mean closer to 0)

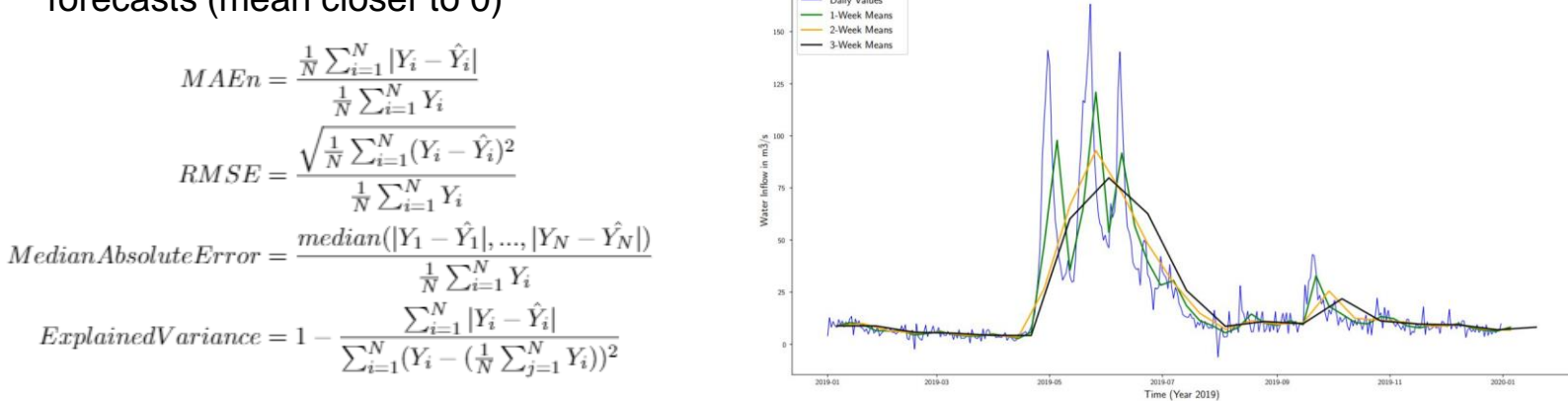

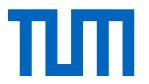

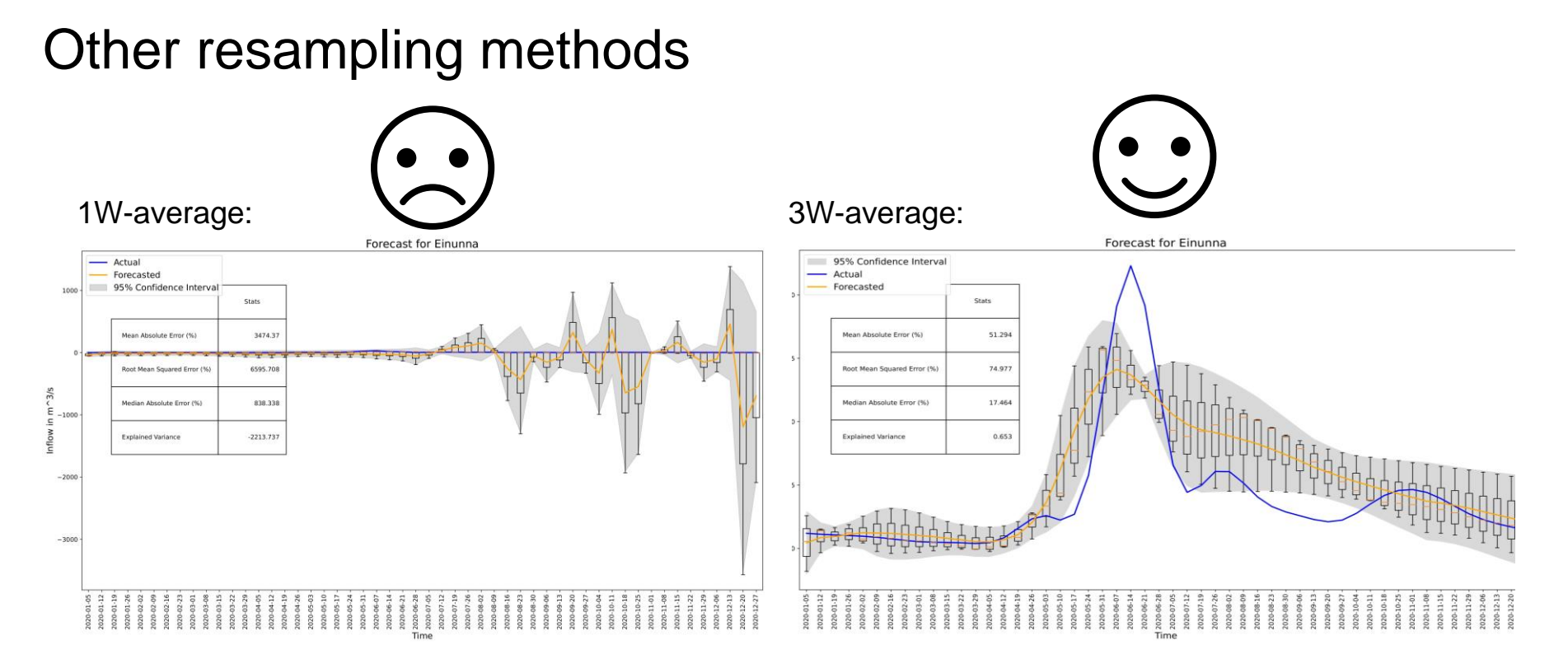

Remove noise through coarser resampling methods

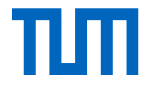

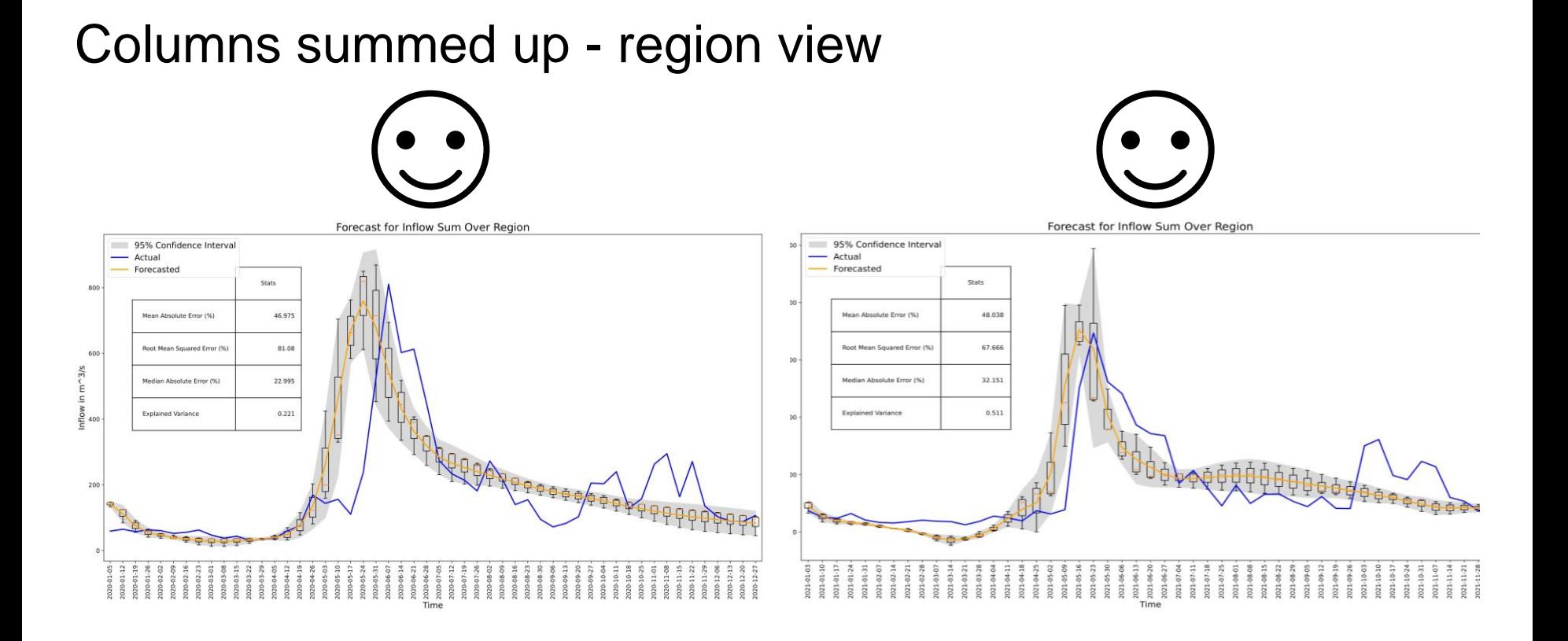

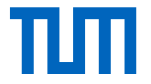

#### Second datasource (reservoir Sula)Forecast for Sula Forecast for Sula 95% Confidence Interval 95% Confidence Interval - Actual - Actual Forecasted - Forecasted Stats Stats Mean Absolute Error (%) 54.578 Mean Absolute Error (%) 49.639 Root Mean Squared Error (%) 102.252 Root Mean Squared Error (%) 66.034  $m^3$ Median Absolute Error (%) 11.543 Median Absolute Error (%) 46,677  $\Xi$  $\geq$ 0.563 **Explained Variance** Explained Variance  $0.764$ Ĕ  $\frac{1}{2}$  $\begin{array}{l} 021 \cdot 01 \cdot 03 \cdot \\ 021 \cdot 01 \cdot 10 \cdot \\ 021 \cdot 01 \cdot 17 \cdot \\ 021 \cdot 01 \cdot 24 \cdot \\ 021 \cdot 01 \cdot 34 \cdot \\ 021 \cdot 01 \cdot 31 \cdot \end{array}$ -0801<br>1-0812<br>1-0822<br>1-0922<br>1-0922<br>1-0922<br>1-0922 88884999111111111

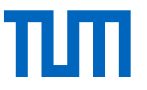

#### Learnings

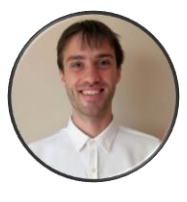

- Tensorflow and also improved coding knowledge in general in Python
- Real-world data is not always nice  $\rightarrow$  how to get most value out of it (imputing methods)
- ML tools

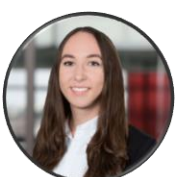

- Learned how to work on a coding project
- Use of GitLab
- Structure and building blocks of a ML model
- Data visualization
- Combat overfitting

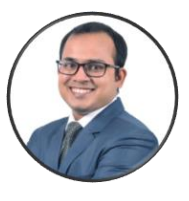

- Real project using Tensorflow
- Working on multi-disciplinary project
- Automatic hyperparameter tuning: Optuna

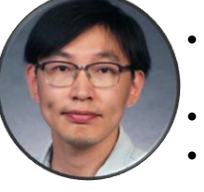

- Using requests model to download data from website
- Real world data is not always perfect
- Data preprocessing is very important to train a model

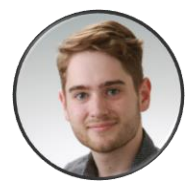

- The real world is not Kaggle
- Good code quality is important
- Use the features of GitLab/GitHub

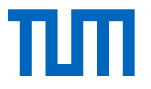

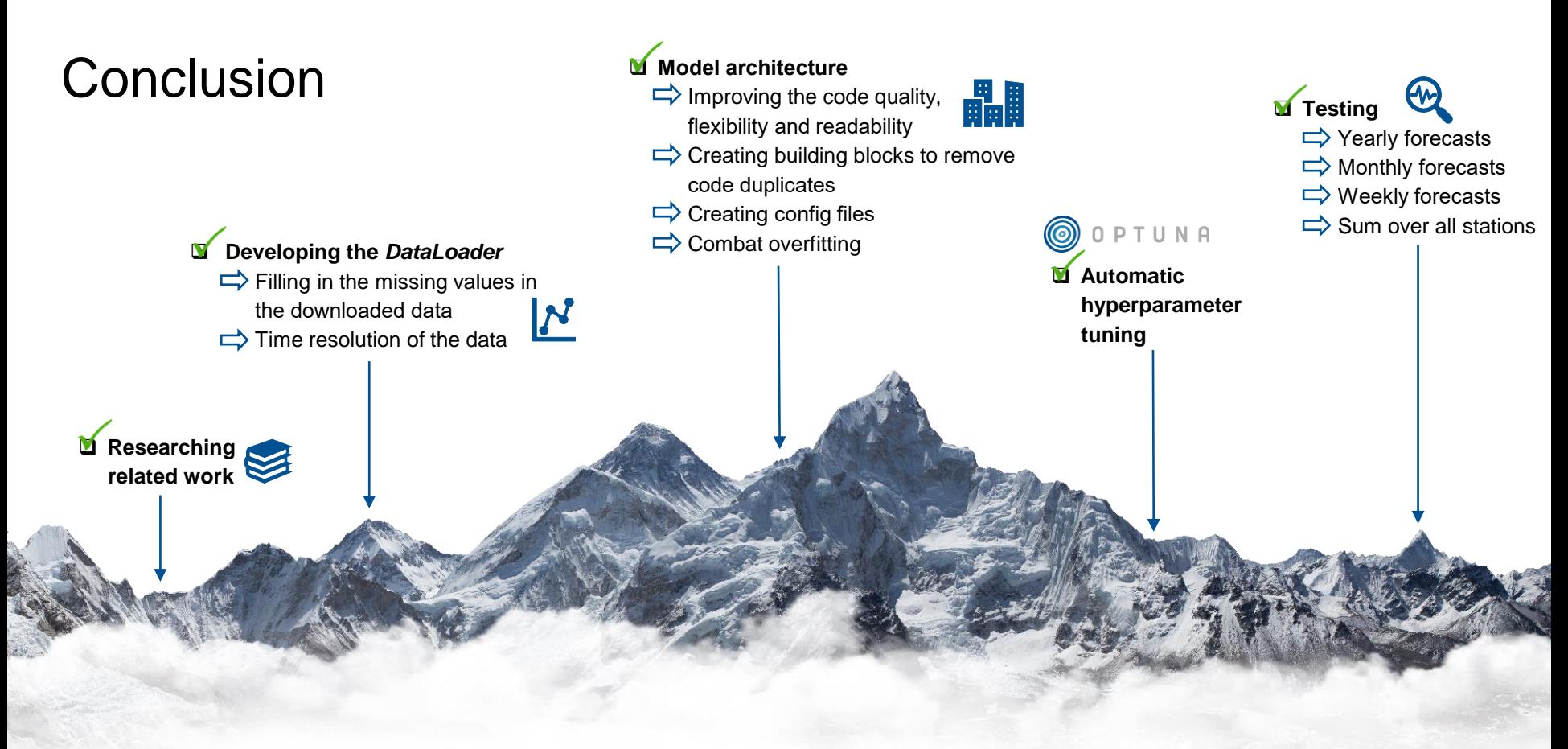

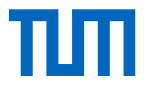

### **Conclusion**

- Norwegian data was more challenging
- We did not expect this many missing values
- Code quality was greatly improved
- Forecast for different time resolutions and lengths possible
- Flexible and easy to use
- Positive feedback from all team members and our mentor Dr. Juliane Sigl

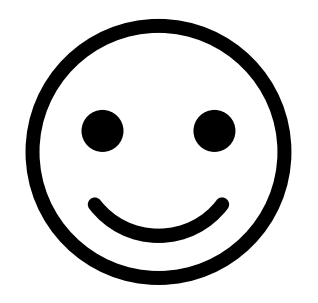

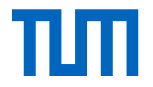

## Thank you for your attention We are looking forward to your questions

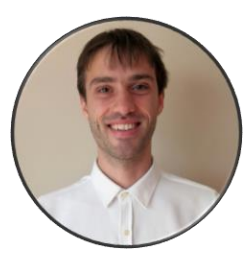

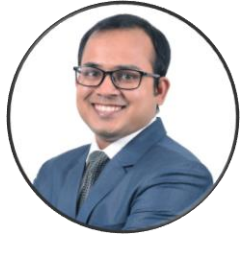

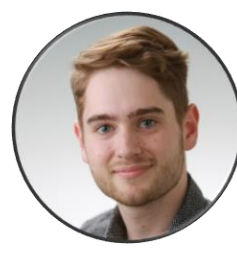

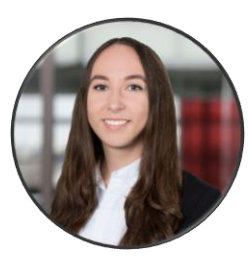

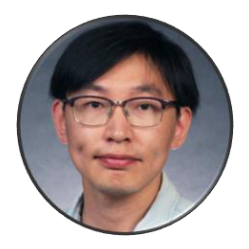

Robin Forhad Florian Fabienne Wudamu